# **CS/ECE 252: INTRODUCTION TO COMPUTER ENGINEERING UNIVERSITY OF WISCONSIN—MADISON**

# **Prof. Mark D. Hill**

# **TAs: Preeti Agarwal, Rebecca Lam, Mona Jalal, Pradip Vallathol**

*Midterm Examination 3*

*In Class (50 minutes)*

*Friday, April 12, 2013*

*Weight: 17.5%*

### **NO: BOOK(S), NOTE(S), OR CALCULATORS OF ANY SORT.**

The exam has 10 pages. **Circle your final answers**. Plan your time carefully since some problems are longer than others. You **must turn in the pages 1-8**. The LC-3 instruction set is provided to you on the last page.

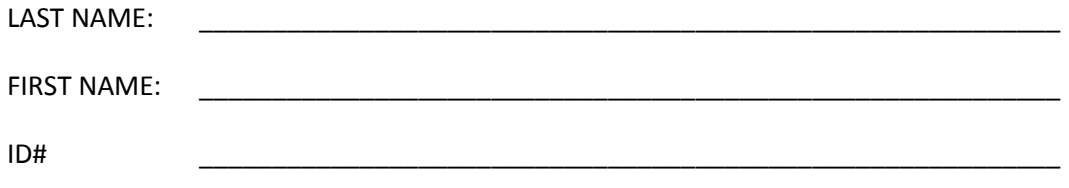

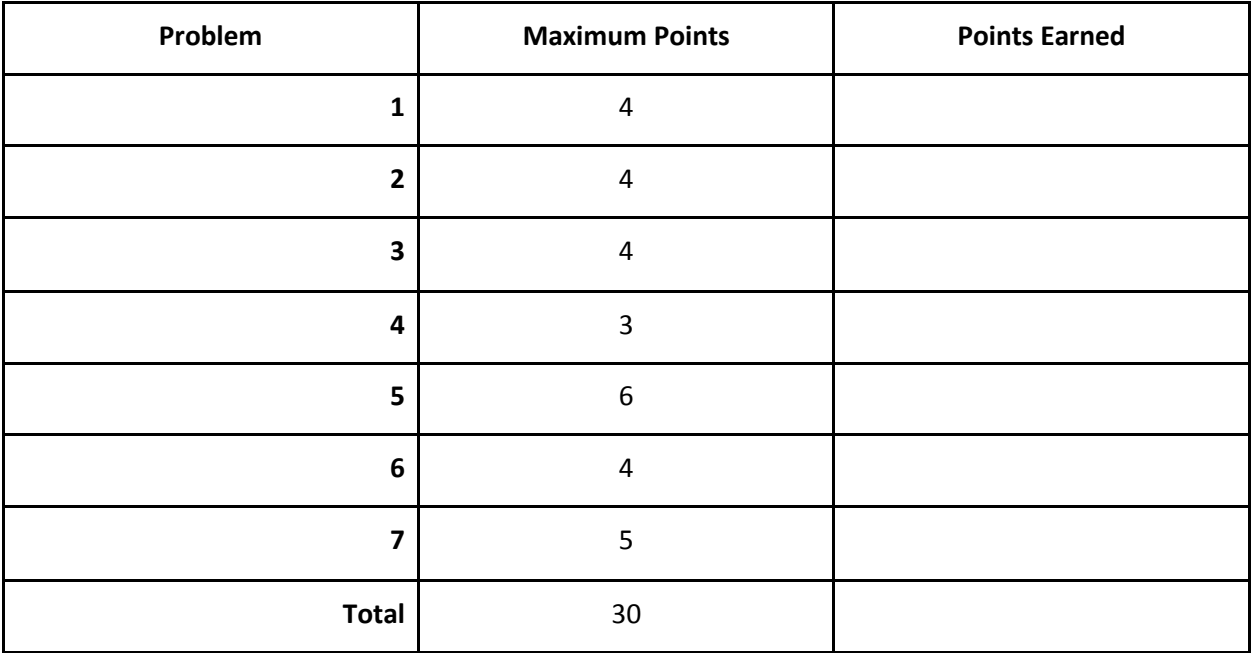

### **Problem 1 (4 Points)**

For the following questions, select the **best** answer. Choose only **one answer per question**.

- i. Which of the following is *not* true about branch instructions?
	- a. They can be used to create a loop.
	- b. In LC-3, they can be used for both conditional and unconditional jump.
	- c. They can change the PC value.
	- d. They change the condition code.
- ii. Excluding the memory access to fetch the instruction, which of the following is *not* true about the different load instructions in LC3?
	- a. LDR instruction makes one memory access.
	- b. LD instruction makes one memory access.
	- c. LDI instruction makes two memory accesses.
	- d. LEA instruction makes one memory access.
- iii. Apart from incrementing the PC in the fetch stage of an instruction cycle, the processing of which of the following instructions does not perform an addition?
	- a. ADD
	- b. AND
	- c. STR
	- d. LDR
	- e. All of the above.
- iv. Which of the following LC-3 instructions can only have register operands and cannot have either immediate or memory operands?
	- a. AND
	- b. ST
	- c. ADD
	- d. NOT

# **Problem 2 (4 Points)**

Give the contents of the following registers after instruction 1 (at address 0x3035) has executed but before the fetch phase of instruction 2 (at address 0x3036) has started.

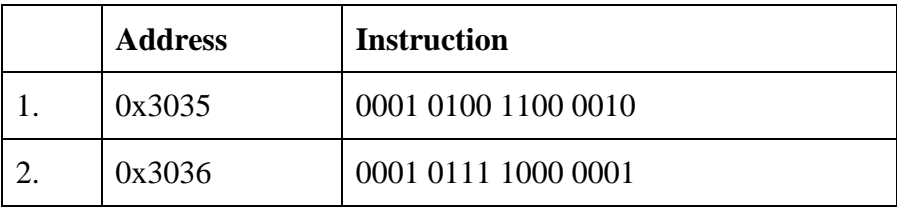

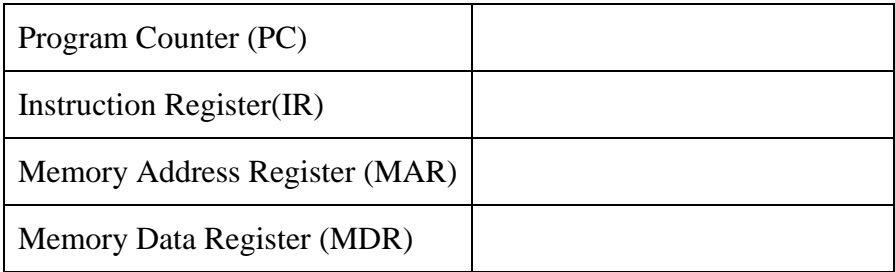

### **Problem 3 (4 Points)**

We are about to execute the following code snippet. Assume that before execution  $R4 =$  $0x2000$  and that the value at memory address  $0x3090 = 0x2000$ . Complete each of the below LC-3 machine instructions so that each instruction stores the value in R2 at the destination address specified in the rightmost column.

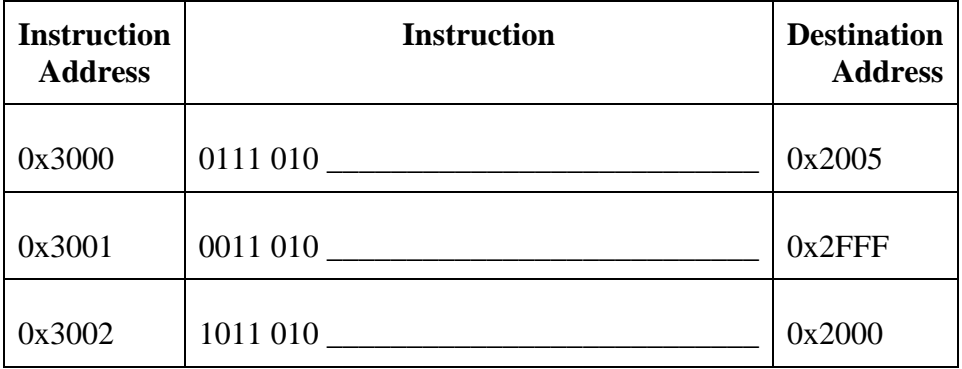

# **Problem 4 (3 Points)**

Consider the following LC-3 instructions. The "Intended Operation" specifies what was expected from the Instruction. Identify errors, if any, in the given instructions, and give a brief description of the error in the space provided. Write "No error" in case there is no error in the given instruction.

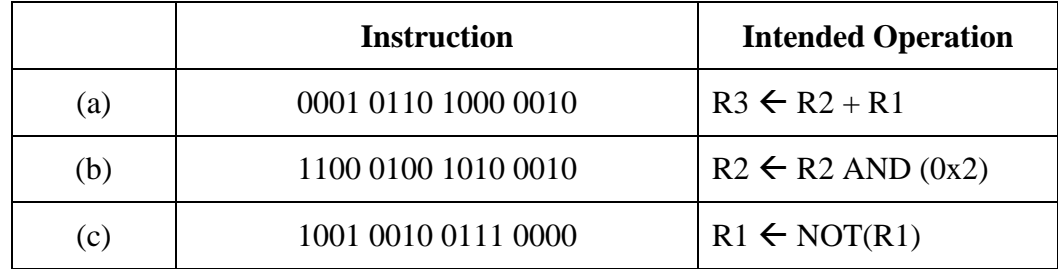

**(a)**

**(b)**

**(c)**

# **Problem 5 (6 Points)**

We are about to execute the following code snippet:

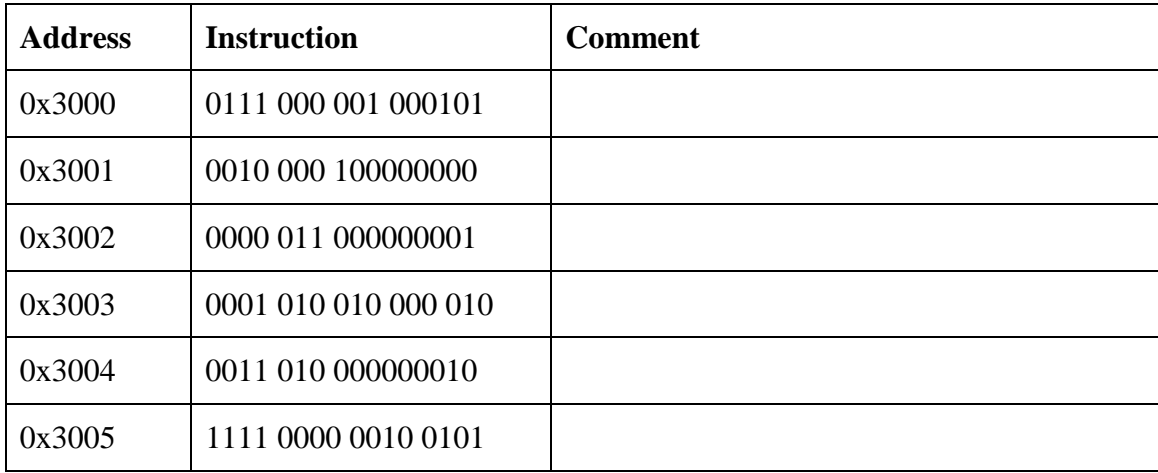

Assume the following shows the contents of certain parts of memory **before** execution:

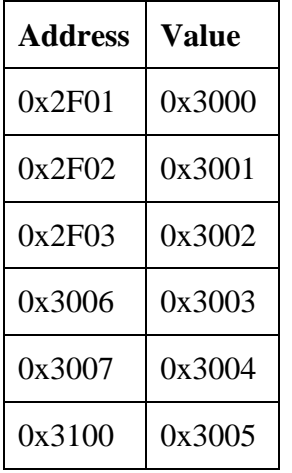

Given the initial values of the below registers, fill in the values after the program has completed execution (before the fetch phase of the HALT). Give your answers in **hex.**

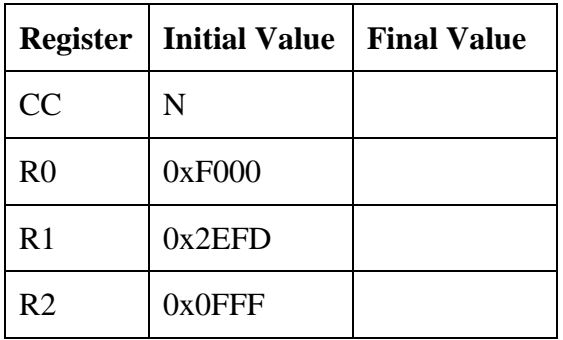

# **Problem 6 (4 Points)**

The following flowchart represents an algorithm which counts the number of positive numbers stored in 50 consecutive memory locations starting from 0x5040. On completion, it sets the value of register R2 to the count of positive numbers found. Fill in the missing parts of the flowchart indicated by "\_\_\_\_\_".

Register Usage:

R1: address of stored number, R2: count, R3: number of numbers remaining, and R4: a number.

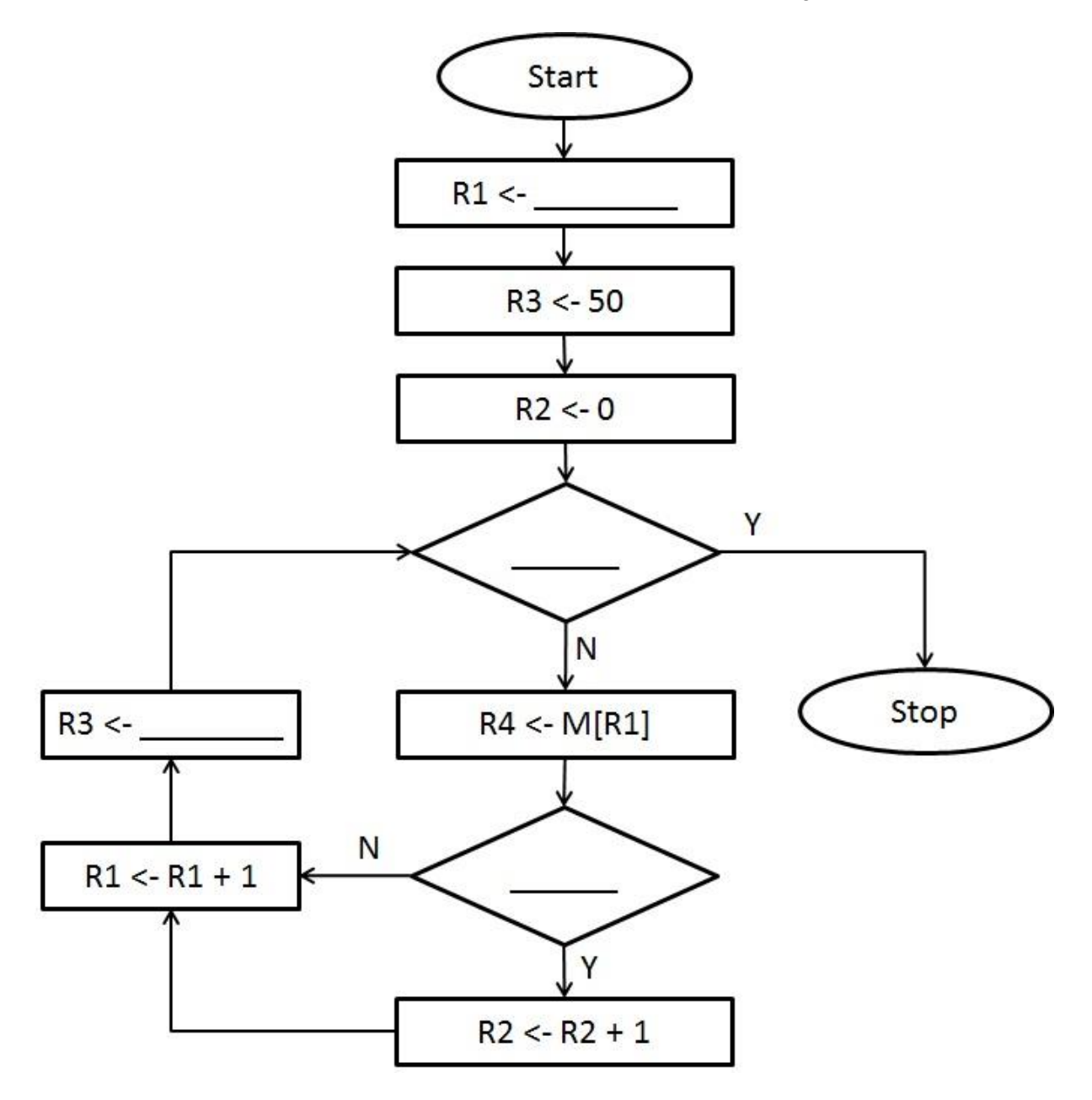

# **Problem 7 (5 Points)**

Answer the following short answer questions using **1-2** sentences.

a. What advantage does the LC-3 LDR instruction provide over the LD instruction? **(1 Point)**

b. Name one **non**-memory addressing mode and one memory addressing mode supported by LC-3. Give an example LC-3 OPCODE corresponding to each mode that you list (e.g. ADD, LD, ST). **(2 Points)**

c. What is the difference between Breakpoints and Single-Stepping? **(2 Points)**

**Scratch page. You do not need to turn this page in.**

**LC-3 Instruction Set (Entered by Mark D. Hill on 03/14/2007; last update 03/15/2007) PC': incremented PC. setcc(): set condition codes N, Z, and P. mem[A]:memory contents at address A. SEXT(immediate): sign-extend immediate to 16 bits. ZEXT(immediate): zero-extend immediate to 16 bits. 15 14 13 12 11 10 9 8 7 6 5 4 3 2 1 0 +---+---+---+---+---+---+---+---+---+---+---+---+---+---+---+---+ ADD DR, SR1, SR2 ; Addition | 0 0 0 1 | DR | SR1 | 0 | 0 0 | SR2 | +---+---+---+---+---+---+---+---+---+---+---+---+---+---+---+---+ DR SR1 + SR2 also setcc() +---+---+---+---+---+---+---+---+---+---+---+---+---+---+---+---+ ADD DR, SR1, imm5 ; Addition with Immediate | 0 0 0 1 | DR | SR1 | 1 | imm5 | +---+---+---+---+---+---+---+---+---+---+---+---+---+---+---+---+ DR SR1 + SEXT(imm5) also setcc() +---+---+---+---+---+---+---+---+---+---+---+---+---+---+---+---+ AND DR, SR1, SR2 ; Bit-wise AND | 0 1 0 1 | DR | SR1 | 0 | 0 0 | SR2 | +---+---+---+---+---+---+---+---+---+---+---+---+---+---+---+---+ DR SR1 AND SR2 also setcc() +---+---+---+---+---+---+---+---+---+---+---+---+---+---+---+---+ AND DR,SR1,imm5 ; Bit-wise AND with Immediate | 0 1 0 1 | DR | SR1 | 1 | imm5 | +---+---+---+---+---+---+---+---+---+---+---+---+---+---+---+---+ DR SR1 AND SEXT(imm5) also setcc() +---+---+---+---+---+---+---+---+---+---+---+---+---+---+---+---+ BRx,label (where x={n,z,p,zp,np,nz,nzp}); Branch | 0 0 0 0 | n | z | p | PCoffset9 | GO ((n and N) OR (z AND Z) OR (p AND P)) +---+---+---+---+---+---+---+---+---+---+---+---+---+---+---+---+ if(GO is true) then PCPC'+ SEXT(PCoffset9) +---+---+---+---+---+---+---+---+---+---+---+---+---+---+---+---+ JMP BaseR ; Jump | 1 1 0 0 | 0 0 0 | BaseR | 0 0 0 0 0 0 | +---+---+---+---+---+---+---+---+---+---+---+---+---+---+---+---+ PC BaseR +---+---+---+---+---+---+---+---+---+---+---+---+---+---+---+---+ JSR label ; Jump to Subroutine +---+---+---+---+-**<br>| 0 1 0 0 | 1 | **+---+---+---+---+---+---+---+---+---+---+---+---+---+---+---+---+ R7 PC', PC PC' + SEXT(PCoffset11) +---+---+---+---+---+---+---+---+---+---+---+---+---+---+---+---+ JSRR BaseR ; Jump to Subroutine in Register | 0 1 0 0 | 0 | 0 0 | BaseR | 0 0 0 0 0 0 | +---+---+---+---+---+---+---+---+---+---+---+---+---+---+---+---+ temp PC', PC BaseR, R7 temp +---+---+---+---+---+---+---+---+---+---+---+---+---+---+---+---+ LD DR, label ; Load PC-Relative | 0 0 1 0 | DR | PCoffset9 | +---+---+---+---+---+---+---+---+---+---+---+---+---+---+---+---+ DR mem[PC' + SEXT(PCoffset9)] also setcc() +---+---+---+---+---+---+---+---+---+---+---+---+---+---+---+---+ LDI DR, label ; Load Indirect | 1 0 1 0 | DR | PCoffset9 | +---+---+---+---+---+---+---+---+---+---+---+---+---+---+---+---+ DRmem[mem[PC'+SEXT(PCoffset9)]] also setcc() +---+---+---+---+---+---+---+---+---+---+---+---+---+---+---+---+ LDR DR, BaseR, offset6 ; Load Base+Offset | 0 1 1 0 | DR | BaseR | offset6 | +---+---+---+---+---+---+---+---+---+---+---+---+---+---+---+---+ DR mem[BaseR + SEXT(offset6)] also setcc() +---+---+---+---+---+---+---+---+---+---+---+---+---+---+---+---+ LEA, DR, label ; Load Effective Address | 1 1 1 0 | DR | PCoffset9 | +---+---+---+---+---+---+---+---+---+---+---+---+---+---+---+---+ DR PC' + SEXT(PCoffset9) also setcc() +---+---+---+---+---+---+---+---+---+---+---+---+---+---+---+---+ NOT DR, SR ; Bit-wise Complement | 1 0 0 1 | DR | SR | 1 | 1 1 1 1 1 | +---+---+---+---+---+---+---+---+---+---+---+---+---+---+---+---+ DR NOT(SR) also setcc() +---+---+---+---+---+---+---+---+---+---+---+---+---+---+---+---+ RET ; Return from Subroutine | 1 1 0 0 | 0 0 0 | 1 1 1 | 0 0 0 0 0 0 | +---+---+---+---+---+---+---+---+---+---+---+---+---+---+---+---+ PC R7 +---+---+---+---+---+---+---+---+---+---+---+---+---+---+---+---+ RTI ; Return from Interrupt | 1 0 0 0 | 0 0 0 0 0 0 0 0 0 0 0 0 | +---+---+---+---+---+---+---+---+---+---+---+---+---+---+---+---+ See textbook (2nd Ed. page 537). +---+---+---+---+---+---+---+---+---+---+---+---+---+---+---+---+ ST SR, label ; Store PC-Relative | 0 0 1 1 | SR | PCoffset9 | +---+---+---+---+---+---+---+---+---+---+---+---+---+---+---+---+ mem[PC' + SEXT(PCoffset9)] SR +---+---+---+---+---+---+---+---+---+---+---+---+---+---+---+---+ STI, SR, label ; Store Indirect | 1 0 1 1 | SR | PCoffset9 | +---+---+---+---+---+---+---+---+---+---+---+---+---+---+---+---+ mem[mem[PC' + SEXT(PCoffset9)]] SR +---+---+---+---+---+---+---+---+---+---+---+---+---+---+---+---+ STR SR, BaseR, offset6 ; Store Base+Offset | 0 1 1 1 | SR | BaseR | offset6 | +---+---+---+---+---+---+---+---+---+---+---+---+---+---+---+---+ mem[BaseR + SEXT(offset6)] SR +---+---+---+---+---+---+---+---+---+---+---+---+---+---+---+---+ TRAP ; System Call | 1 1 1 1 | 0 0 0 0 | trapvect8 | +---+---+---+---+---+---+---+---+---+---+---+---+---+---+---+---+ R7 PC', PC mem[ZEXT(trapvect8)] +---+---+---+---+---+---+---+---+---+---+---+---+---+---+---+---+ ; Unused Opcode | 1 1 0 1 | | +---+---+---+---+---+---+---+---+---+---+---+---+---+---+---+---+ Initiate illegal opcode exception 15 14 13 12 11 10 9 8 7 6 5 4 3 2 1 0**